### **Corso di Laboratorio di Elettromagnetismo e Circuiti - A. A. 2006-2007 Esercitazione n.4 Studio di filtri e circuiti risonanti in regime sinusoidale**

#### **1) Filtro passa-alto**

Progettare e realizzare un semplice filtro passa-alto costituito da un circuito del primo ordine con una frequenza di taglio  $v_T = 10KHz$ .

Misurare la *risposta in frequenza* H(jω) = Vout/Vin del filtro, cioe' l'andamento del modulo |H(jω)| (*risposta in ampiezza*) e della fase arg[H(jω)] (*risposta in fase*) in funzione della frequenza, e confrontarla qualitativamente con quella attesa.

Determinare la frequenza di taglio effettiva del filtro sia dal grafico della risposta in ampiezza che da quella in fase e confrontarla col valore di progetto.

I grafici dovranno essere effettuati su carta millimetrata (non al calcolatore) ed avere la scala logaritmica per le frequenze (in ascissa) e lineare per  $|H(j\omega)|$  o arg $[H(j\omega)]$  (in ordinata).

Nella realizzazione del circuito si consiglia di utilizzare una capacita' dell'ordine di 10 nF.

# **2) Circuito RLC serie in regime sinusoidale; uscita ai capi del resistore**

Montare sulla basetta il circuito risonante:

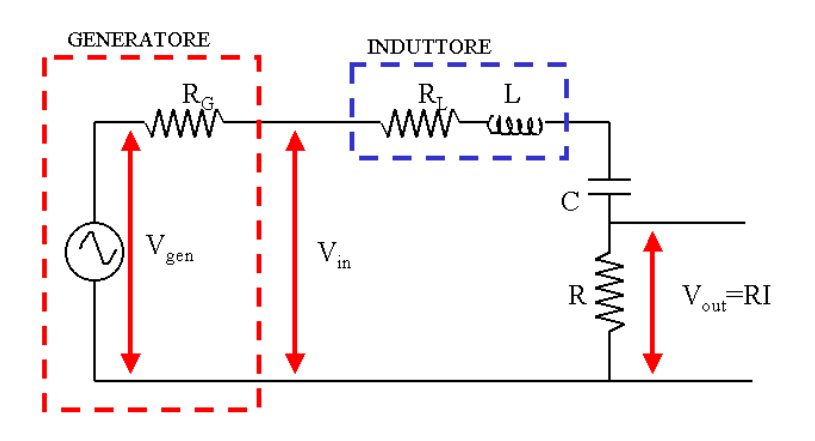

Si consiglia di utilizzare i componenti con i seguenti valori:

L = 10 mH  $R_L$  = 100  $\Omega$ 

 $C = 4.7$  nF

 $R = 470 \Omega$ 

Si noti che l'induttore disponibile in laboratorio non ha un comportamento ideale; si puo' considerare equivalente ad un induttore ideale in serie ad un resistore di resistenza  $R<sub>L</sub>$ .

Il generatore di segnale puo' essere schematizzato col suo equivalente di Thevenin ed ha una resistenza interna R<sub>G</sub> = 50 Ω. Tuttavia la sua presenza puo' essere trascurata nei calcoli se si misura V<sub>in</sub> oltre che V<sub>out</sub>.

Misurare la risposta in frequenza del circuito  $H(j\omega) = V_{out}/V_{in}$  dove  $V_{in}$  e' la tensione in uscita dal generatore sinusoidale e V<sub>out</sub> la tensione ai capi del resistore. (Attenzione! V<sub>in</sub> non e' costante in funzione della frequenza e deve essere misurata per ogni frequenza scelta.)

Determinare la frequenza di risonanza  $v_0$  del circuito sia dalla risposta in ampiezza che da quella in fase. Dal grafico della risposta in ampiezza determinare le due frequenze  $v_1$  e  $v_2$  per cui  $|H(i\omega)|$  si riduce di un fattore 1/√2; determinare il fattore di qualita' Q del circuito.

Confrontare i valori di  $v_0$  e Q ottenuti dalle misure con quelli calcolati dai valori di R, L e C.

# **3) Circuito RLC serie in regime sinusoidale; uscita ai capi del condensatore**

Misurare  $|V_{out}|$  e  $|V_{in}|$  e quindi la risposta in ampiezza del circuito  $|H(j\omega)| = |V_{out}|/|V_{in}|$  dove  $V_{in}$  e' la tensione in uscita dal generatore sinusoidale e V<sub>out</sub> la tensione ai capi del condensatore. Evidenziare l'extra-tensione in prossimita' della risonanza.

*Richiami di teoria per il circuito RLC serie (caso con induttore non ideale):* 

La corrente che scorre nel circuito e':

$$
I = \frac{V_{in}}{R + R_L + j\left(\omega L - \frac{1}{\omega C}\right)}
$$

La tensione ai capi di R e':

$$
V_{out} = IR = \frac{R}{R + R_L + j\left(\omega L - \frac{1}{\omega C}\right)} \cdot V_{in} = H(j\omega) \cdot V_{in}
$$

da cui

$$
|H(j\omega)| = \frac{R}{\sqrt{(R+R_L)^2 + \left(\omega L - \frac{1}{\omega C}\right)^2}}
$$

e 
$$
arg[H(j\omega)] = -arctan\frac{\left(\omega L - \frac{1}{\omega C}\right)}{(R + R_L)}
$$

La tensione ai capi di C e':

$$
V_{out} = I \frac{1}{j\omega C} = \frac{1/j\omega C}{R + R_L + j\left(\omega L - \frac{1}{\omega C}\right)} \cdot V_{in} = H(j\omega) \cdot V_{in}
$$
da cui

$$
|H(j\omega)| = \frac{1/\omega C}{\sqrt{(R+R_L)^2 + \left(\omega L - \frac{1}{\omega C}\right)^2}}
$$
 e  $\arg[H(j\omega)] = -\frac{\pi}{2} - \arctan\frac{\left(\omega L - \frac{1}{\omega C}\right)}{(R+R_L)}$ 

Alla frequenza di risonanza il circuito si comporta come se fosse puramente resistivo e si annulla l'impedenza della serie C + L, cioe'

$$
Z_{C+L} = j\omega L + \frac{1}{j\omega C} = j\left(\omega L - \frac{1}{\omega C}\right) = 0.
$$

La frequenza di risonanza e'  $V_0 = \frac{\omega_0}{2\pi}$  $v_0 = \frac{\omega_0}{2\pi}$  $\omega_0 = \frac{\omega_0}{2\pi}$  con  $\omega_0 = \frac{1}{\sqrt{LC}}$  $\omega_0 = \frac{1}{\sqrt{1}}$ 

Il fattore di qualita' e' definito come :

1 2 0  $\nu - \nu$  $Q = \frac{V_0}{|V_1 - V_2|}$  (dove v<sub>1</sub> e v<sub>2</sub> sono le frequenze per cui la risposta ai capi di R si riduce di 1/√2 rispetto al

massimo) e vale:

$$
Q = \frac{\omega_0 L}{(R + R_L)} = \frac{1}{(R + R_L)} \sqrt{\frac{L}{C}}
$$

Alla risonanza ai capi di C si ha una extra-tensione pari a  $|V_{out}| = Q|V_{in}|$ 

#### **Consigli pratici:**

- Misurare sempre i valori dei componenti scelti utilizzando il ponte d'impedenze ed il mutimetro a disposizione in laboratorio. Questi sono i valori da usare per il calcolo "teorico" delle grandezze che caratterizzano il circuito, come  $\alpha$  od  $\omega_0$ .
- Il valore  $V_{in}$  potrebbe cambiare in funzione della frequenza. Misurarlo sempre insieme a  $V_{out}$ .
- Nell'effettuare le connessioni ricordarsi che i terminali "ground" dei due canali dell'oscilloscopio sono connessi internamente. Connettere il terminale "ground" del generatore di segnali con il "ground" del circuito e con quello dell'oscilloscopio.
- Si noti che la scala delle frequenze riportata sulla manopola del generatore d'onda (modello vecchio) e' imprecisa. La frequenza ν va dunque ricavata dal periodo T misurato con l'oscilloscopio.